1

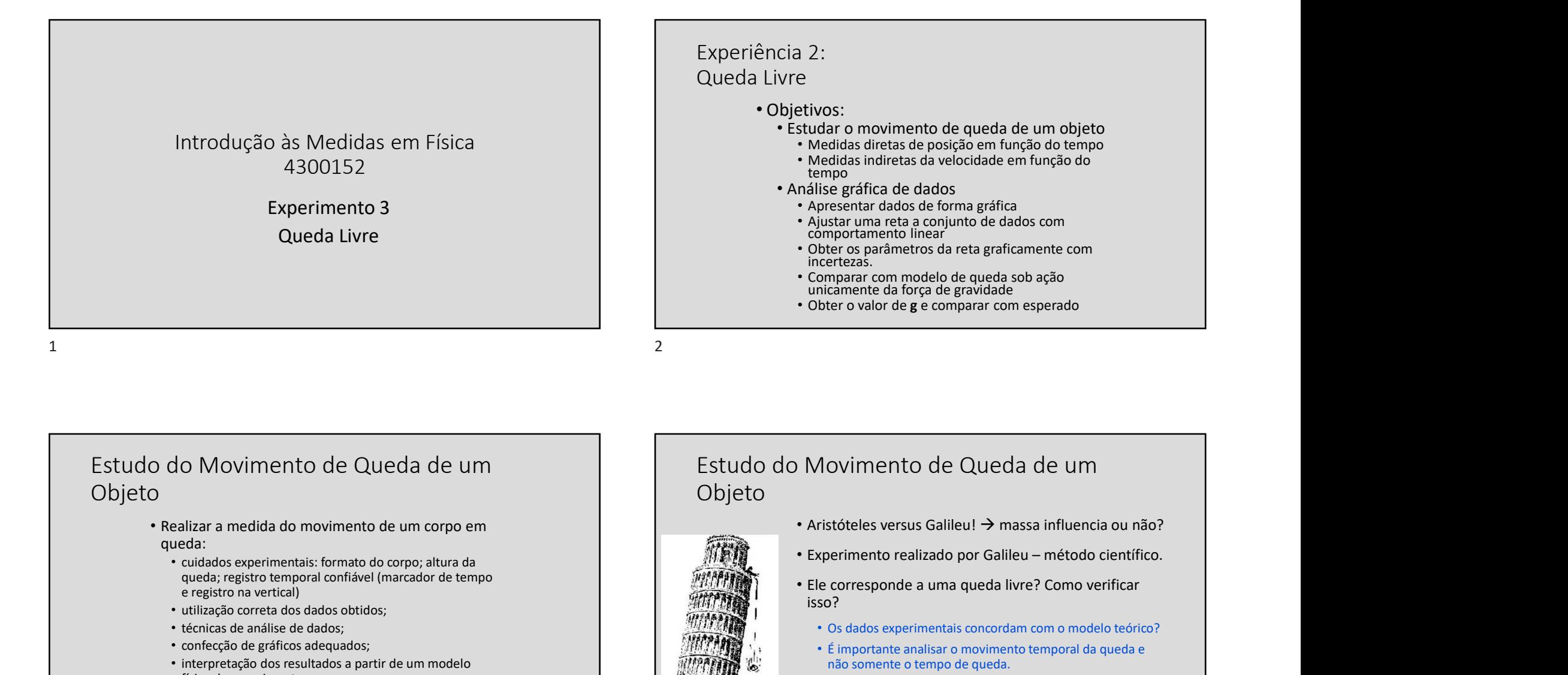

#### Estudo do Movimento de Queda de um Objeto

- Realizar a medida do movimento de um corpo em queda:
	- cuidados experimentais: formato do corpo; altura da queda; registro temporal confiável (marcador de tempo e registro na vertical)
	- utilização correta dos dados obtidos;
	- técnicas de análise de dados;
	- confecção de gráficos adequados;
	- interpretação dos resultados a partir de um modelo físico do experimento.
	- Compatibilidade do valor obtido para g com valor aceito para o local

#### Estudo do Movimento de Queda de um Objeto

- Aristóteles versus Galileu!  $\rightarrow$  massa influencia ou não?
- 
- isso?
	- Os dados experimentais concordam com o modelo teórico?
	- É importante analisar o movimento temporal da queda e não somente o tempo de queda.

https://www.youtube.com /watch?v=l7tEA8Vtc0o&fe ature=youtu.be

#### Hipótese sobre o movimento

Um corpo em queda está sob a influência de uma força constante, a força da gravidade, portanto se movimenta com uma aceleração constante:  $\overrightarrow{a}$ e sobre o movimento<br>
mqueda está sob a influência de uma força constante, a<br>
didade, portanto se movimenta com uma aceleração<br>  $\vec{F} = m\vec{g} = m\frac{d\vec{v}}{dt}$ <br>
se quações para velocidade e posição:<br>  $\vec{v}(t) = \vec{v}_0 + \vec{y}_0 \cdot t$ Experimento 3 - Queda Livre<br>
In corps em queda está sob a influência de uma força constante, a<br>
força da gravidade, portanto se movimenta com uma aceleração<br>  $\vec{F} = m\vec{g} = m\frac{d\vec{V}}{dt}$ <br>  $\vec{y}(t) = \vec{v}_0 + \vec{y}_0 \cdot t + \frac{\vec{g}}$ 

$$
\vec{F} = m\vec{g} = m\frac{d\vec{v}}{dt}
$$

O que leva às equações para velocidade e posição:

$$
\vec{v}(t) = \vec{v}_0 + \vec{g} \cdot t
$$
  

$$
\vec{y}(t) = \vec{y}_0 + \vec{v}_0 \cdot t + \frac{\vec{g}}{2} \cdot t^2
$$

# Hipótese sobre o movimento Observando o movimento na direção vertical (eixo-y orientado para baixo) pode-se abandonar a notação vetorial  $v(t) = v_0 + a \cdot t$  $y(t) = y_0 + v_0 \cdot t + \frac{g}{a} \cdot t^2$  $g_{\ell+2}$  . The contract of the contract of the contract of the contract of the contract of the contract of the contract of the contract of the contract of the contract of the contract of the contract of the contract of t  $2 \left( \frac{1}{2} \right)$  $\cdot t^2$ corolário: a velocidade média num intervalo  $\bar{v}([t_1, t_2]) = v$ de tempo coincide com a velocidade instantânea no centro do intervalo de 28/01/2021<br>
bbre o movimento<br>
ando o movimento na direção vertical (eixo-y<br>
do para baixo) pode-se abandonar a notação<br>  $= v_0 + g \cdot t$ <br>
dade média num intervalo<br>
cide com a velocidade<br>
centro do intervalo de<br>
centro do inter  $t_1 + t_2$ 2  $\sqrt{ }$ Experimento 3 - Queda Livre<br>
Laboratória de Medicina de la constantino de la constantino de la constantino de la constantino de la constantino de la constantino de la constantino de la constantino de la constantino de la

 $5<sup>6</sup>$ 

# Laboratório Virtual de Mecânica

• Analisar o movimento de queda de um objeto usando:

- um corpo em forma oval com um anel condutor a diversos tempos, em quadros sua volta;
- um trilho com dois fios condutores;
- um eletroímã que segura o corpo no topo do trilho;
- um faiscador que gera faíscas entre o anel condutor do corpo em queda e os fios do trilho a cada (1/60,00000 s) (frequência da rede elétrica);
- uma fita que permite registrar as faíscas.

Uma câmera de vídeo que possibilita aquisição dos dados de posição do corpo oval para diversos tempos, em quadros

em:<br>http://www.fep.if.usp.br/~fisfoto/ ao/quedaLivre/quadros.p

Cada estudante vai receber um código que vai fazer a escolha do conjunto de quadros a empregar.

#### http://www.fep.if.usp.br/~fisfoto/translacao/quedaLivre/videos/videoDemonstracao.mp4 hp  $\mathsf{h}$  ,  $\mathsf{h}$  ,  $\mathsf{h}$  ,  $\mathsf{h}$  ,  $\mathsf{h}$  am eletroímã que segura  $\mathsf{h}$   $\mathsf{h}$   $\mathsf{h}$   $\mathsf{h}$   $\mathsf{h}$   $\mathsf{h}$   $\mathsf{h}$   $\mathsf{h}$   $\mathsf{h}$   $\mathsf{h}$   $\mathsf{h}$   $\mathsf{h}$   $\mathsf{h}$   $\mathsf{h}$   $\mathsf{h}$   $\mathsf{h$ Laboratório Virtual de Mecânica • Analisar o movimento usando: • um corpo em forma oval com anel com and corpo em forma oval com and conduction  $\Gamma$  Fig. B and tidos da filmagem e disponíveis sua volta; • um trilho com dois fios  $\|\cdot\|$   $\|\cdot\|$   $\|\cdot\|$  Faisca trilho; • um faiscador que gera condutor do corpo em  $\mathcal{L}$  encerad **cada (1/60,00000 s)** (fr $\epsilon$ <sup>2</sup> Equipmento utilizado para o estudo da queda do corpo  $\triangleq$  uma fita que permite  $\mathbf{r}$  As faíscas provocadas pelo http://www.fep.if.usp.br/~fisfoto/translacao/quedaLivre/videos/videoDemonstracao.mp4 Uma câmera de vídeo que possibilita aquisição dos dados de posição do corpo oval para versos tempos, em quadros tp://www.fep.if.usp.br/~fisfoto/ anslacao/quedaLivre/quadros.p  $\frac{1}{2}$  is a set of  $\frac{1}{2}$  is a set of  $\frac{1}{2}$  is a set of  $\frac{1}{2}$  is a set of  $\frac{1}{2}$ ada estudante vai receber um digo que vai fazer a escolha do conjunto de quadros a empregar.

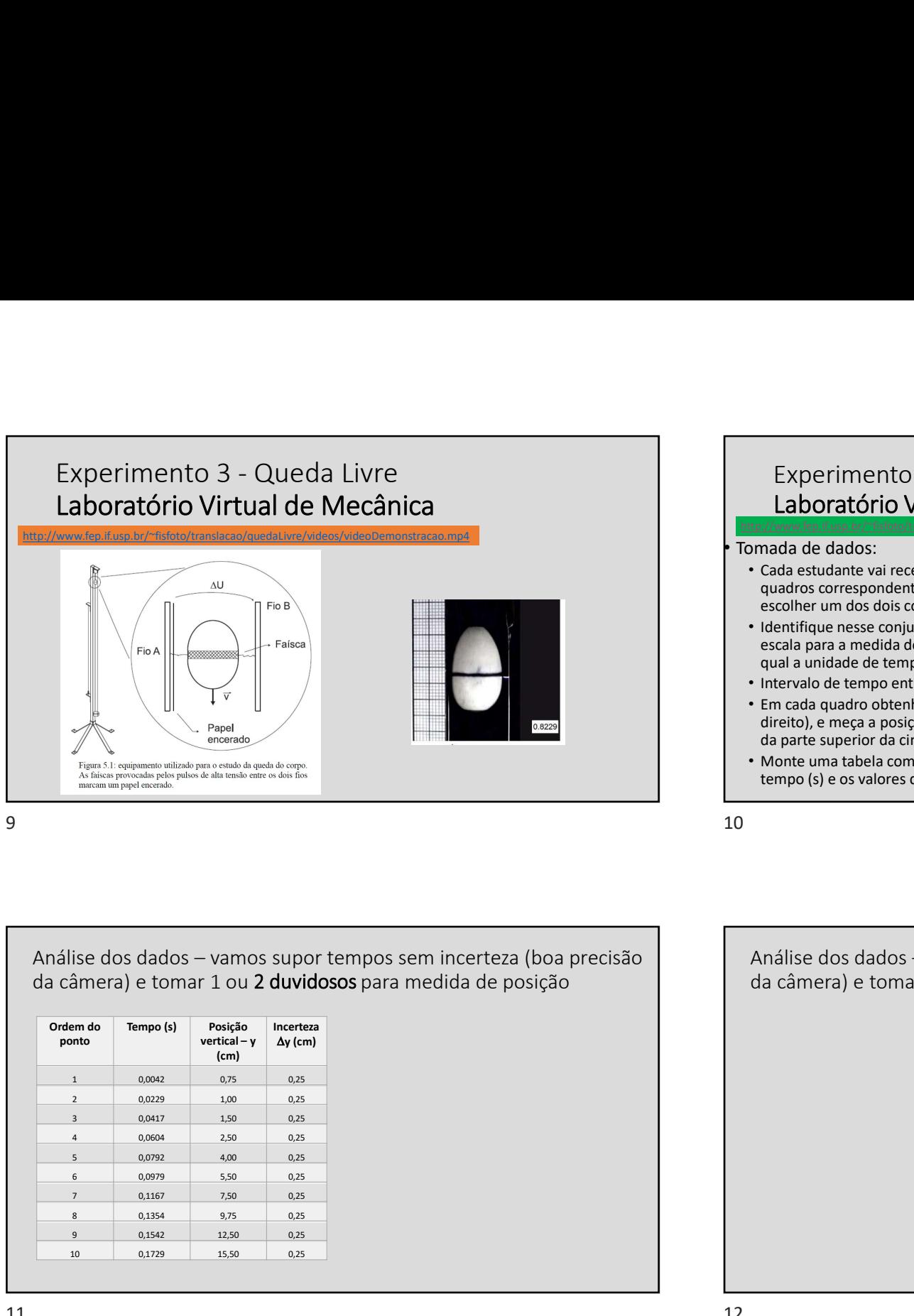

# 28/01/2021<br>Experimento 3 - Queda Livre — <u>Relatório em dupla</u><br>Laboratório Virtual de Mecânica<br>Mada et dados:<br>dad a et dados:<br>dad a et dados:<br>calente vai receber um código para o conjunto de<br>laadros correspondentes a uma qu Laboratório Virtual de Mecânica

http://www.fep.if.usp.br/~fisfoto/translacao/quedaLivre/quadros.php

#### • Tomada de dados:

- Cada estudante vai receber um código para o conjunto de quadros correspondentes a uma queda livre. A dupla deve escolher um dos dois códigos e trabalhar com esses quadros
- Identifique nesse conjunto de dados qual a menor divisão da escala para a medida de y (posição vertical; 0,2cm ou 0,5cm) e qual a unidade de tempo usada (s ou ds).
- Intervalo de tempo entre quadros é fixo.
- Em cada quadro obtenha o tempo (marcado no canto inferior direito), e meça a posição vertical na escala fotografada: posição da parte superior da cinta escura no centro do objeto.

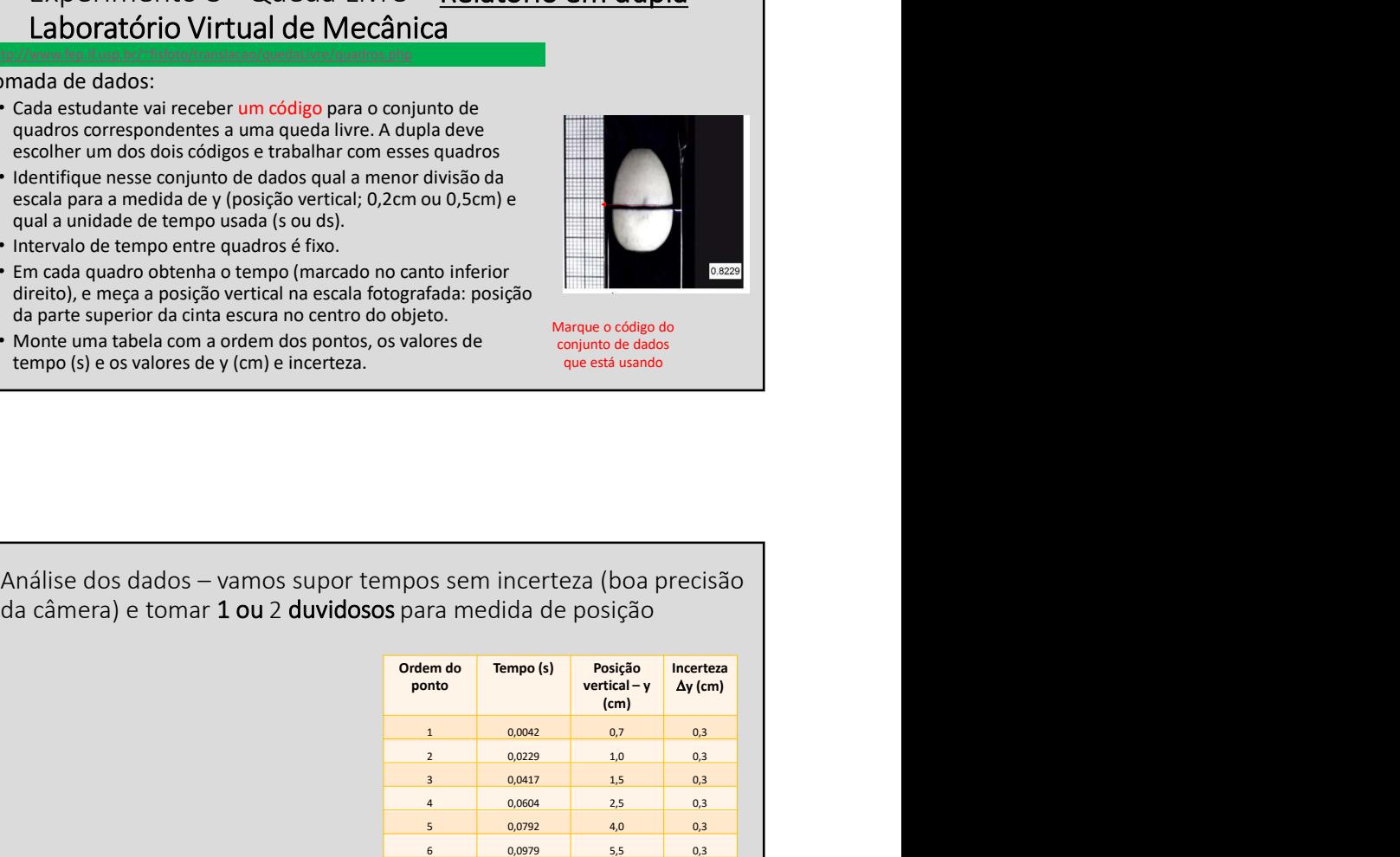

- Marque o código do conjunto de dados que está usando
- Monte uma tabela com a ordem dos pontos, os valores de tempo (s) e os valores de y (cm) e incerteza.

da câmera) e tomar 1 ou 2 duvidosos para medida de posição

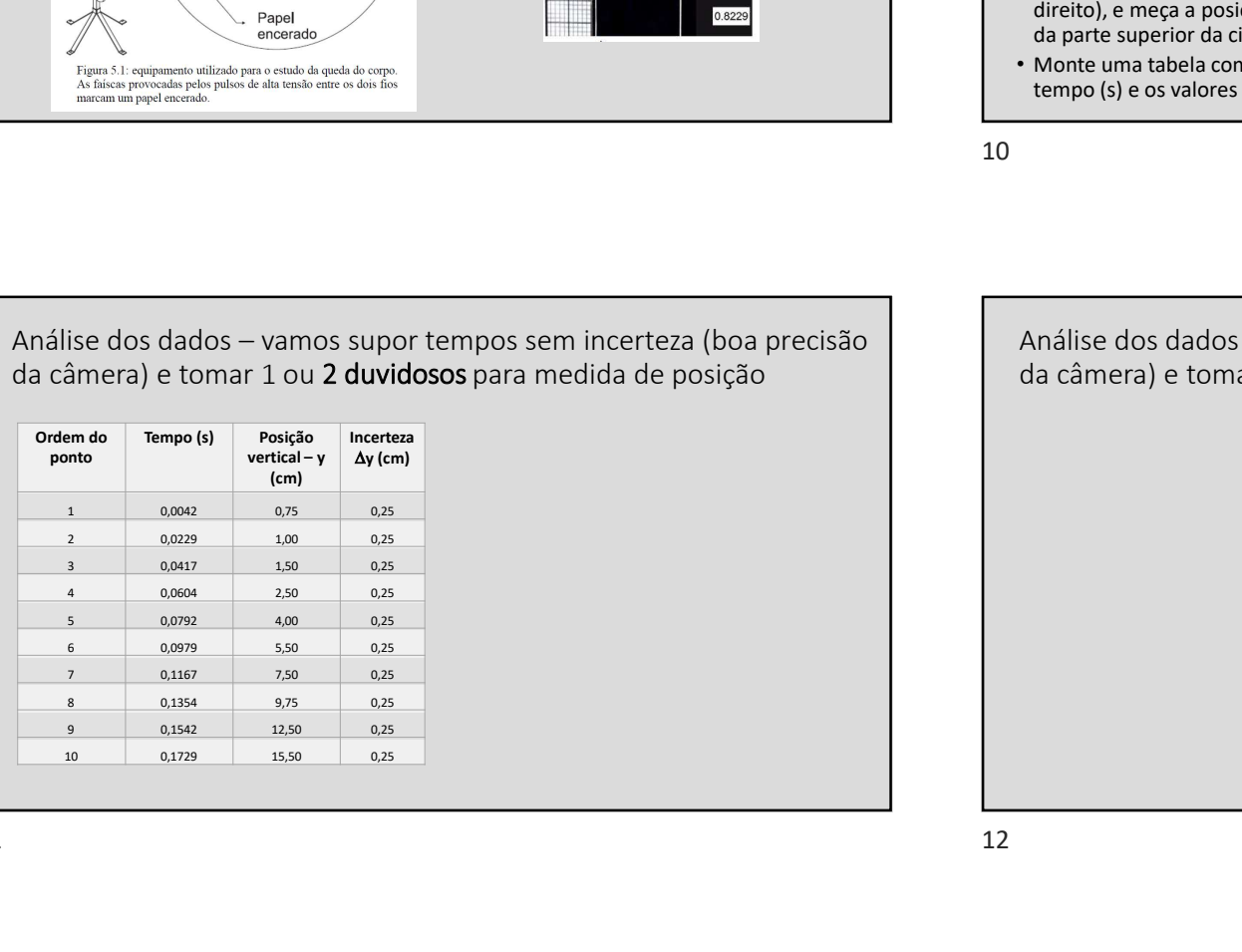

da câmera) e tomar 1 ou 2 duvidosos para medida de posição

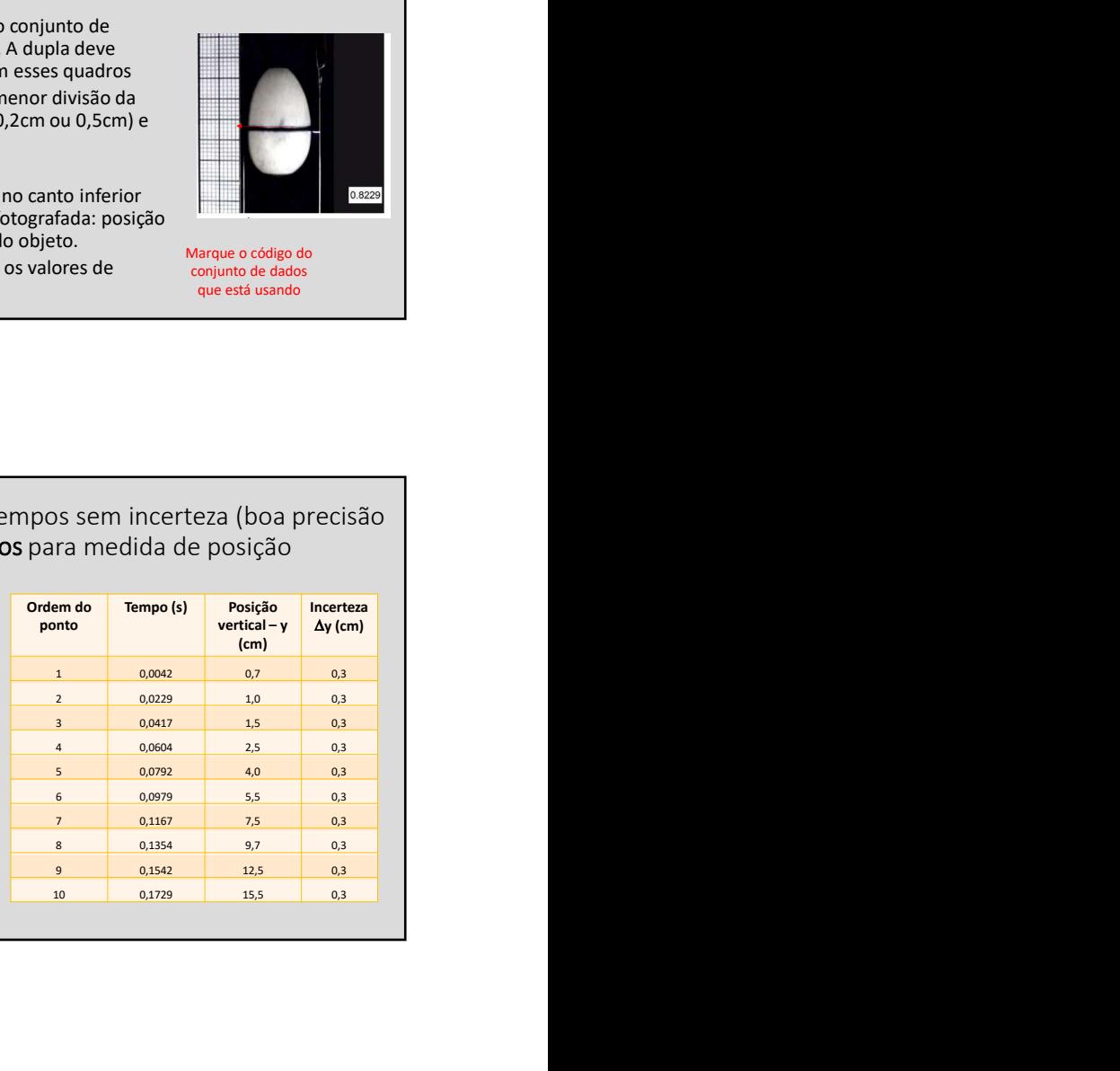

 $\left(\frac{t_1+t_2}{2}\right) = \bar{v}(t_1,t_2) = \frac{y_2-y_1}{t_2-t_1}$ 

 $y_2 - y_1$ 

 $\lambda$ 

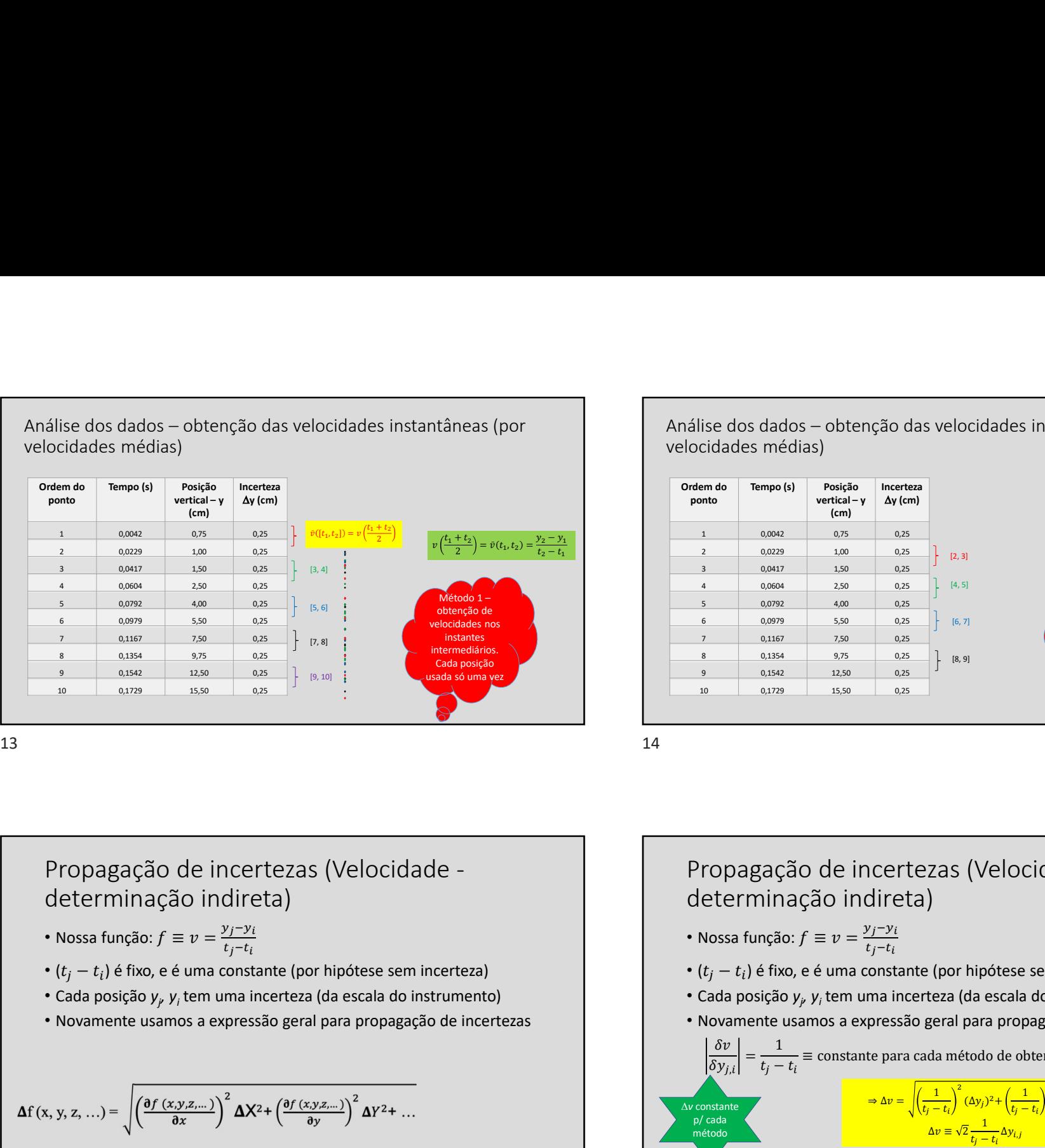

**Análise dos dados – obtenção das velocidades instantâneas (por velocidades médias)**<br> **Ordem do Tempo (s)** Posição Incerteza<br>
porto (m)<br>
1 00042 0.75<br>
7 100 023 100 0.75<br>
7 100 023 100 0.75<br>
7 100 023 100 0.75<br>
7 100 023 velocidades médias) Ordem do Tempo (s) Posição ponto  $|$  vertical -  $y$   $\Delta y$  (cm) 28/01/2021<br>
S dados — obtenção das velocidades instantâneas (por<br>
s médias)<br>
Tempo (s) Posição Incerteza<br>
vertical y Ay (cm)<br>
(cm) (cm)<br>
(cm)<br>
(cm)<br>
(cm)<br>
(cm)<br>
(cm)<br>
(cm)<br>
(cm)<br>
(cm)<br>
(cm)<br>
(25<br>
(25<br>
(25<br>
(25<br>
(25<br>
(25<br> vertical – y (cm) Incerteza 1 0,0042 0,025 1,00 0,25 0,25 0,279 2,29 0,275 0,25 0,279 2,39 0,275 0,25 0,275 0,275 0,275 0,275 0,275 0,275 0,275 0,275 0,275 0,275 0,275 0,275 0,275 0,275 0,275 0,275 0,275 0,275 0,275 0,275 0,275 0,275 0,275 0,275 0,2 2 8/01/2021<br>
Sise dos dados — obtenção das velocidades instantâneas (por<br>
cidades médias)<br>
mode — meneral vertical y ay (cm)<br>
entre de meneral vertical y ay (cm)<br>
1 0,000 0,25<br>
3 0,0229 1,00<br>
3 0,0229 1,00<br>
4 0,0004 1,29<br> 3 0,0417 1,50 0,25 28/01/2021<br>
Since dos dados - obtenção das velocidades instantâneas (por<br>
indicales médias)<br>
a compositiva de la proposa de la proposa de la proposa de la proposa de la proposa de la proposa de la proposa de la proposa de 2 0,025<br>
Sise dos dados - obtenção das velocidades instantâneas (por<br>
cidades médias)<br>
material Tempo (s) positão Instead<br>
material (material Aylem)<br>
2 0,025<br>
2 0,025<br>
2 0,025<br>
2 0,025<br>
3 0,0792 4,06<br>
2 0,079<br>
2 0,079<br>
2 **28/01/2021**<br>
Sise dos dados - obtenção das velocidades instantâneas (por<br>
cidades médias)<br> **Empo (s)**<br> **Posição**<br> **Empo (s)**<br> **Posição**<br> **Empo (s)**<br> **Posição**<br> **Empo (s)**<br> **Posição**<br> **Empo (s)**<br> **Empo (s)**<br> **EMPO (s)**<br> 7 0,1167 7,50 0,25 28/01/2021<br>
Sise dos dados - obtenção das velocidades instantâneas (por<br>
cidades médias)<br>
no Tempo (s) posição incentas<br>
no Tempo (s) posição incentas<br>
no Tempo (s) posição incentas<br>  $\frac{1}{2}$  a compo (s) posição incentas 9 0,1542 12,50 0,25 28/01/2021<br>
Sie dos dados — obtenção das velocidades instantâneas (por<br>
cidades médias)<br>
nm do Tempo (s) Posição Interteza<br>
tendidas (m)<br>
ventiair v Ay (m)<br>
2 0,0279 15,50 0,25<br>
4 0,025 15,50 0,25<br>
4 0,025 15,0<br>
2 0,0279 28/01/2021<br>
tâneas (por<br>  $\left(\frac{t_1+t_2}{2}\right) = \bar{v}(t_1,t_2) = \frac{y_2-y_1}{t_2-t_1}$ <br>
Método 1 –<br>
SEGUNDO<br>
NJUNTO. Cada<br>
sição usada só<br>
uma vez 28/01/2021<br>
Translations (por<br>  $v\left(\frac{t_1+t_2}{2}\right) = \tilde{v}(t_1,t_2) = \frac{y_2-y_1}{t_2-t_1}$ <br>
Método 1-<br>
Secundo usada só<br>
posição usada só<br>
posição usada só<br>
uma vez 28/01/2021<br>
aneas (por<br>  $\frac{c_1 + t_2}{2}$ ) =  $\bar{v}(t_1, t_2) = \frac{y_2 - y_1}{t_2 - t_1}$ <br>
explored 1<br>
EGUNDO<br>
UUMRO Cada<br>
gão usada só<br>
uma vez<br>
UUMRO cada

CONJUNTO. Cada

 $[4, 5]$ 

 $[2, 3]$  and  $[3, 3]$ 

 $[6, 7]$  SEGUNDO

 $[8, 9]$  and  $\frac{1}{2}$  implies the set of  $\frac{1}{2}$  implies the set of  $\frac{1}{2}$ 

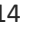

Propagação de incertezas (Velocidade determinação indireta)

- 
- $\cdot$  ( $t_i t_i$ ) é fixo, e é uma constante (por hipótese sem incerteza)
- Cada posição  $y_i$ , y<sub>i</sub> tem uma incerteza (da escala do instrumento)
- 

$$
\Delta f(x, y, z, ...) = \sqrt{\left(\frac{\partial f(x, y, z, ...)}{\partial x}\right)^2 \Delta X^2 + \left(\frac{\partial f(x, y, z, ...)}{\partial y}\right)^2 \Delta Y^2 + ...}
$$

## Propagação de incertezas (Velocidade determinação indireta)

- Nossa função:  $f \equiv v = \frac{y_j y_i}{f_{n+1}}$  $t_j-t_i$  is a set of  $t_j$
- $(t_j t_i)$  é fixo, e é uma constante (por hipótese sem incerteza)
- Cada posição  $y_i$ ,  $y_i$  tem uma incerteza (da escala do instrumento)
- 

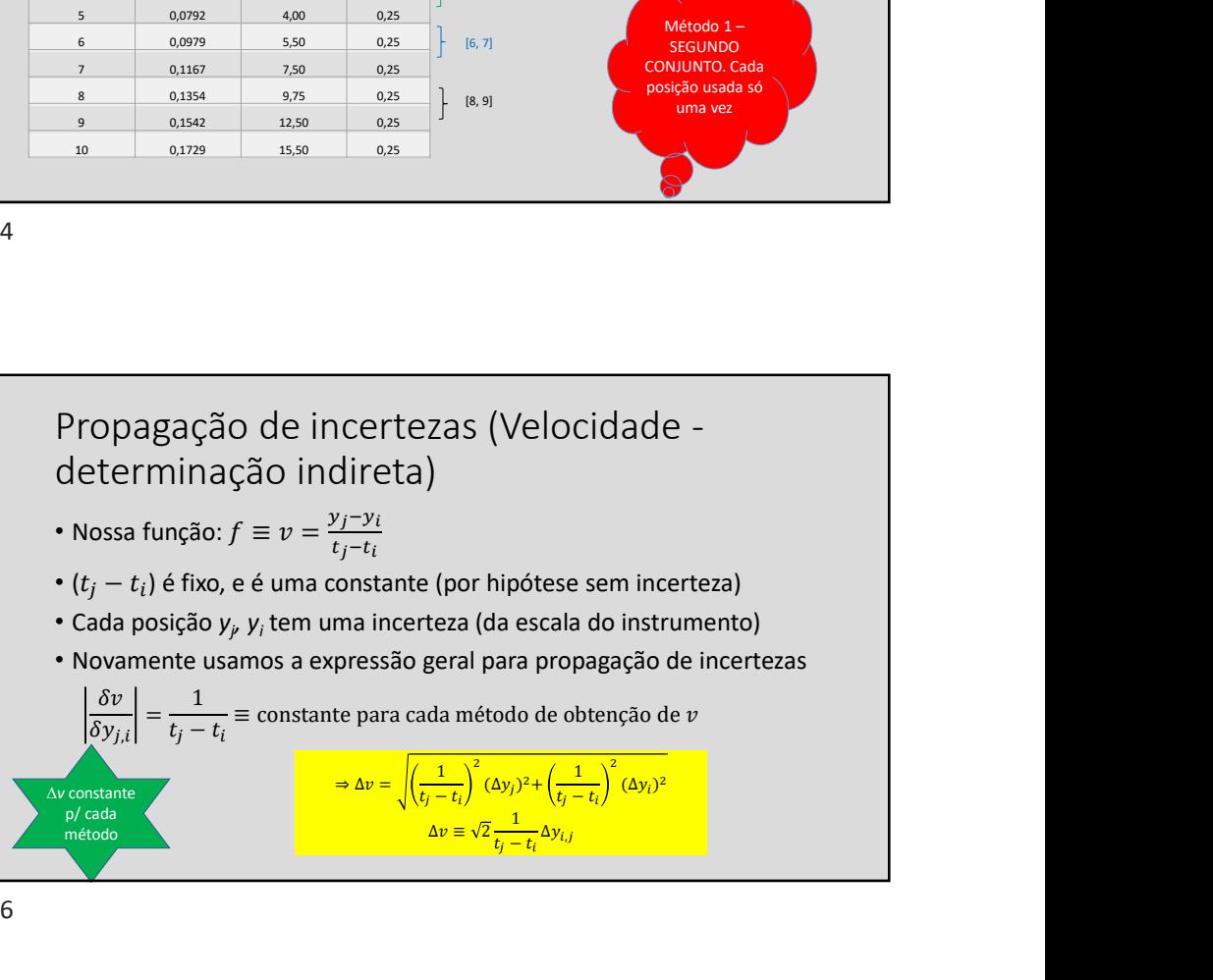

5

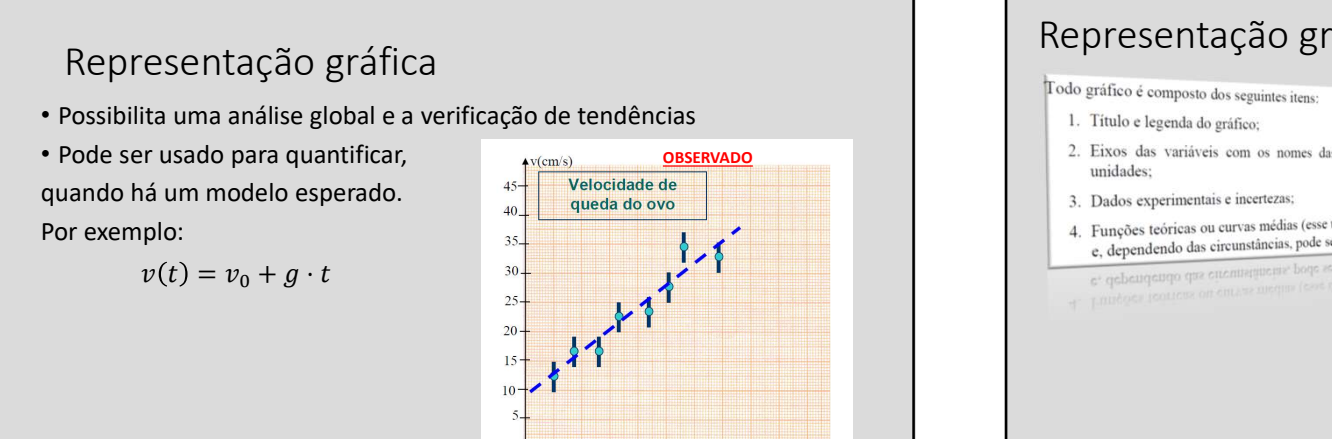

1 2 3 4 5 6 7 8 9 10 t(s)

### Representação gráfica Como fazer um gráfico

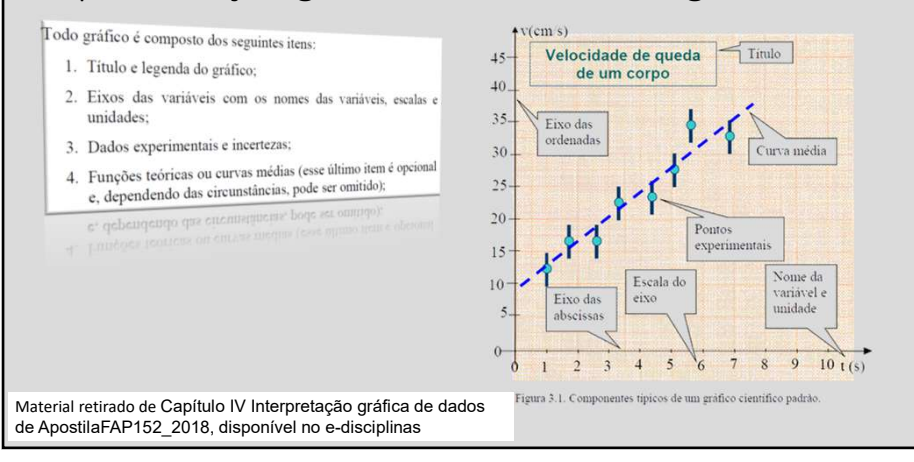

 $17$  and  $18$ 

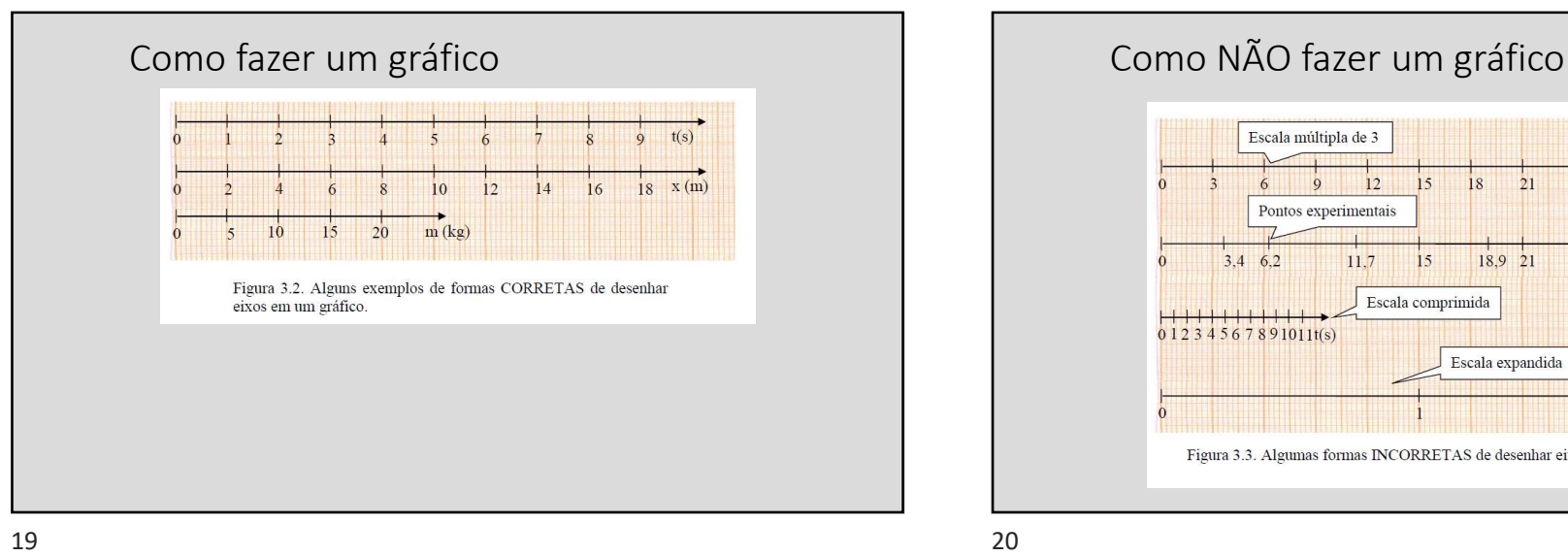

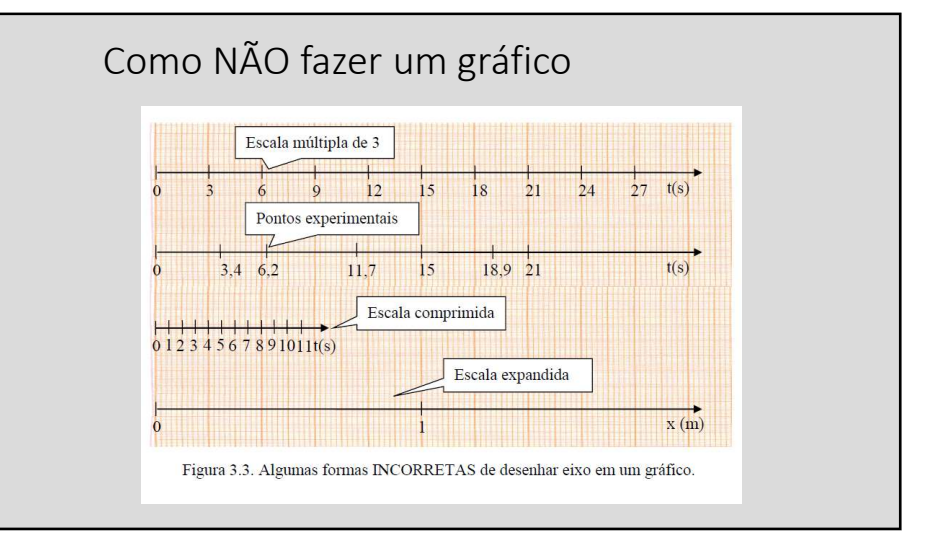

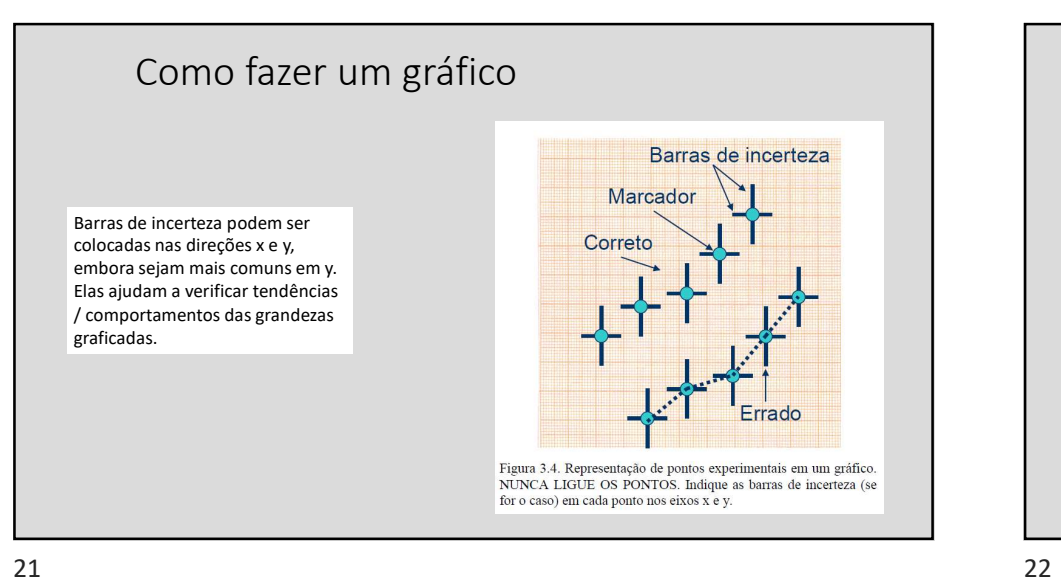

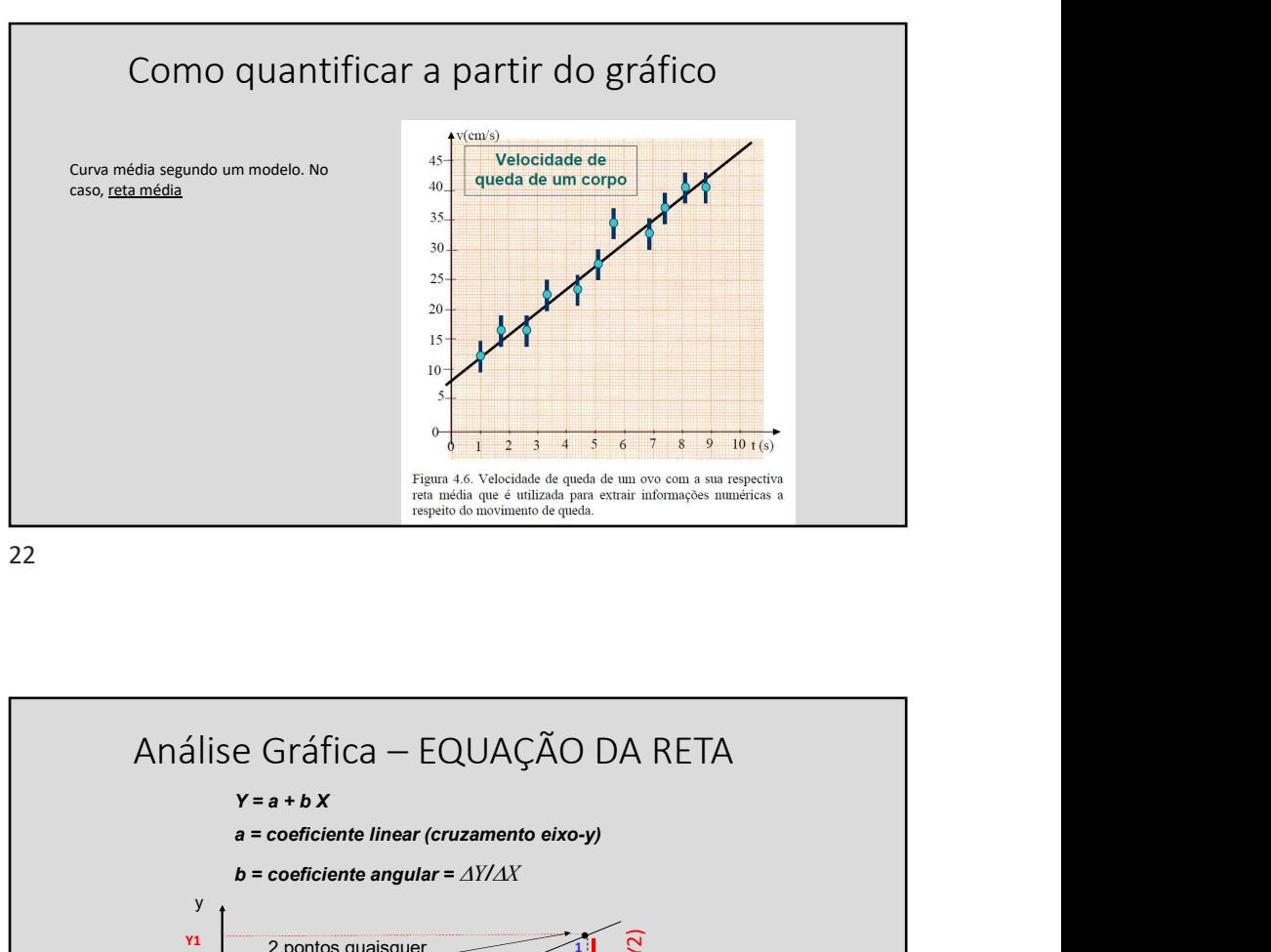

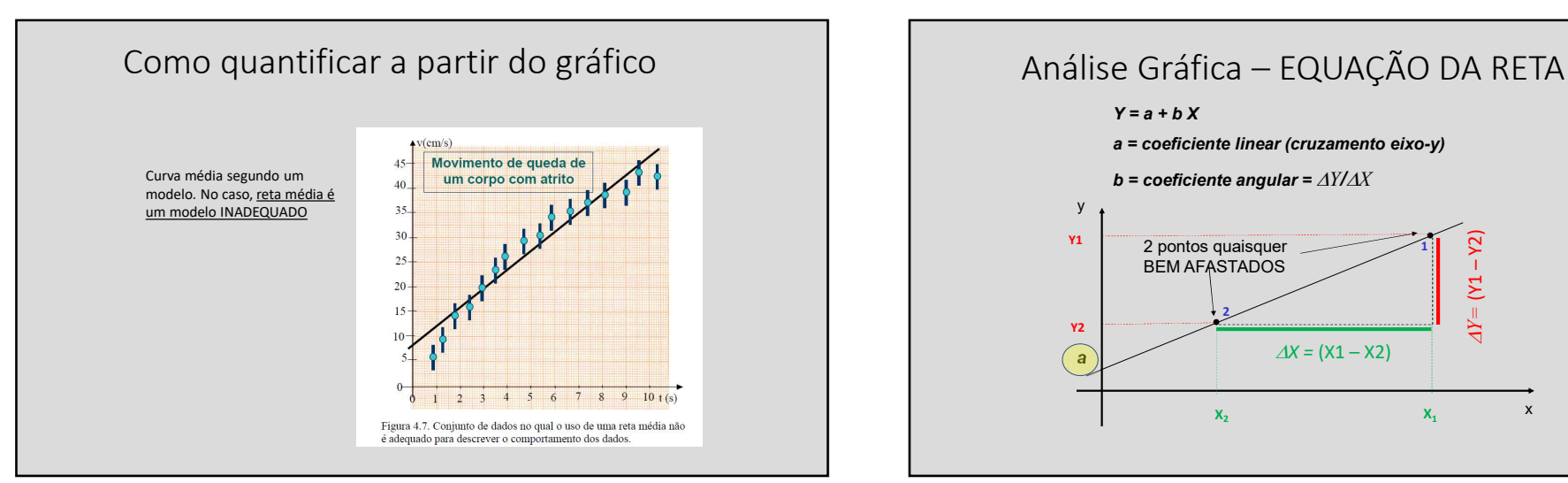

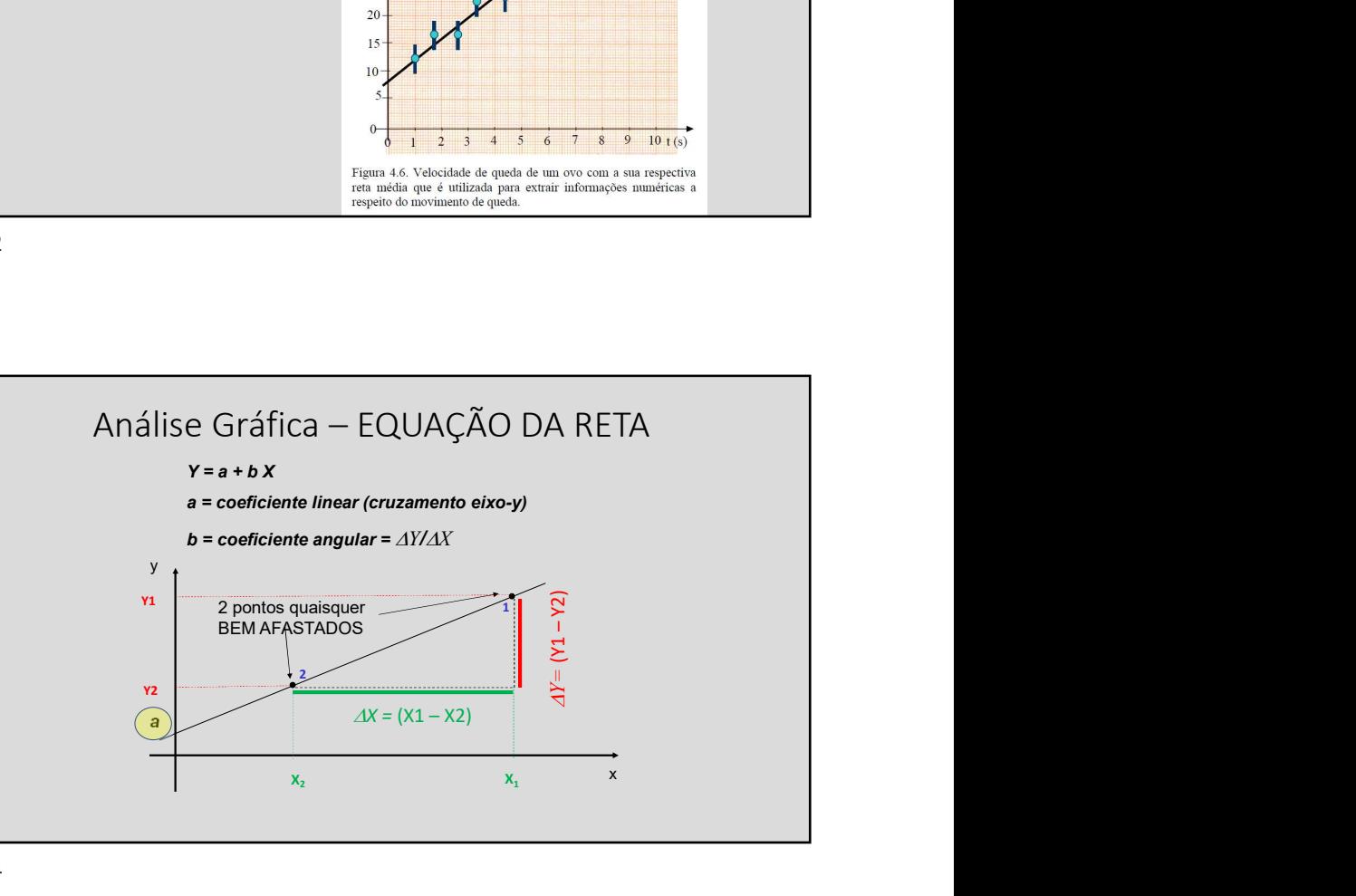

#### Análise Gráfica

- 
- Análise Gráfica<br>
 Qual é a interpretação que podemos dar aos parâmetros da reta?<br>
 Se os pontos se comportam de maneira linear, isso será uma<br>
 Se os pontos se comportam de maneira linear, isso será uma<br>
 Mortanto, a • Se os pontos se comportam de maneira linear, isso será uma indicação que o modelo da queda livre é bom para representar nossos dados; Análise Gráfica<br>
• Qual é a interpretação que podemos dar aos parâmetros da reta?<br>
• Se os pontos se comportam de maneira linear, isso será uma<br>
indicação dos pontos de de de de de livre é bom para representar<br>
• Portanto
- 

$$
y = a + b \cdot x
$$
  

$$
v(t) = v_0 + g \cdot t
$$

 $25$ 

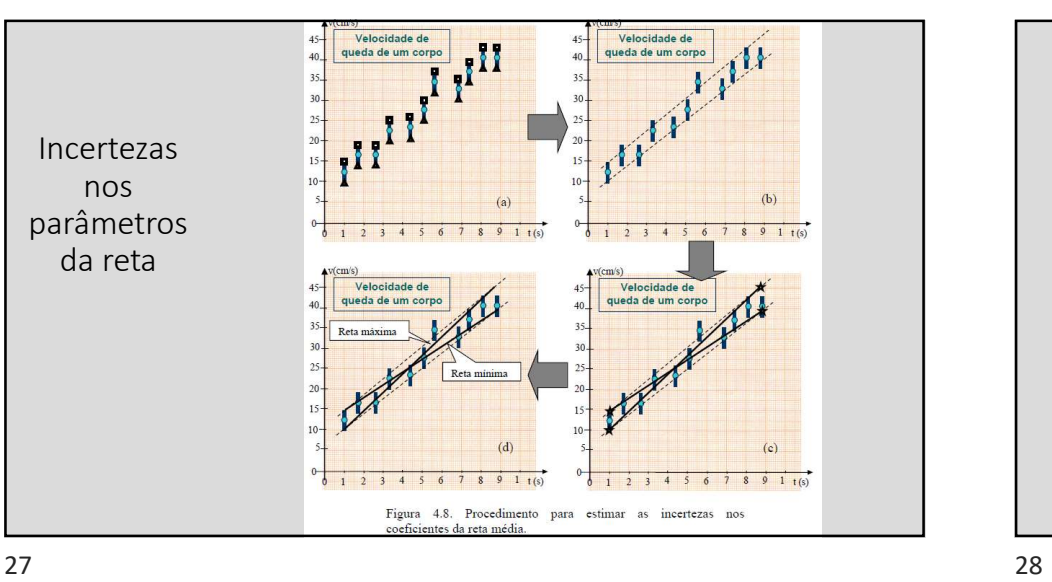

## Avaliando  $v_0$  e  $g$  – dois pontos são necessários

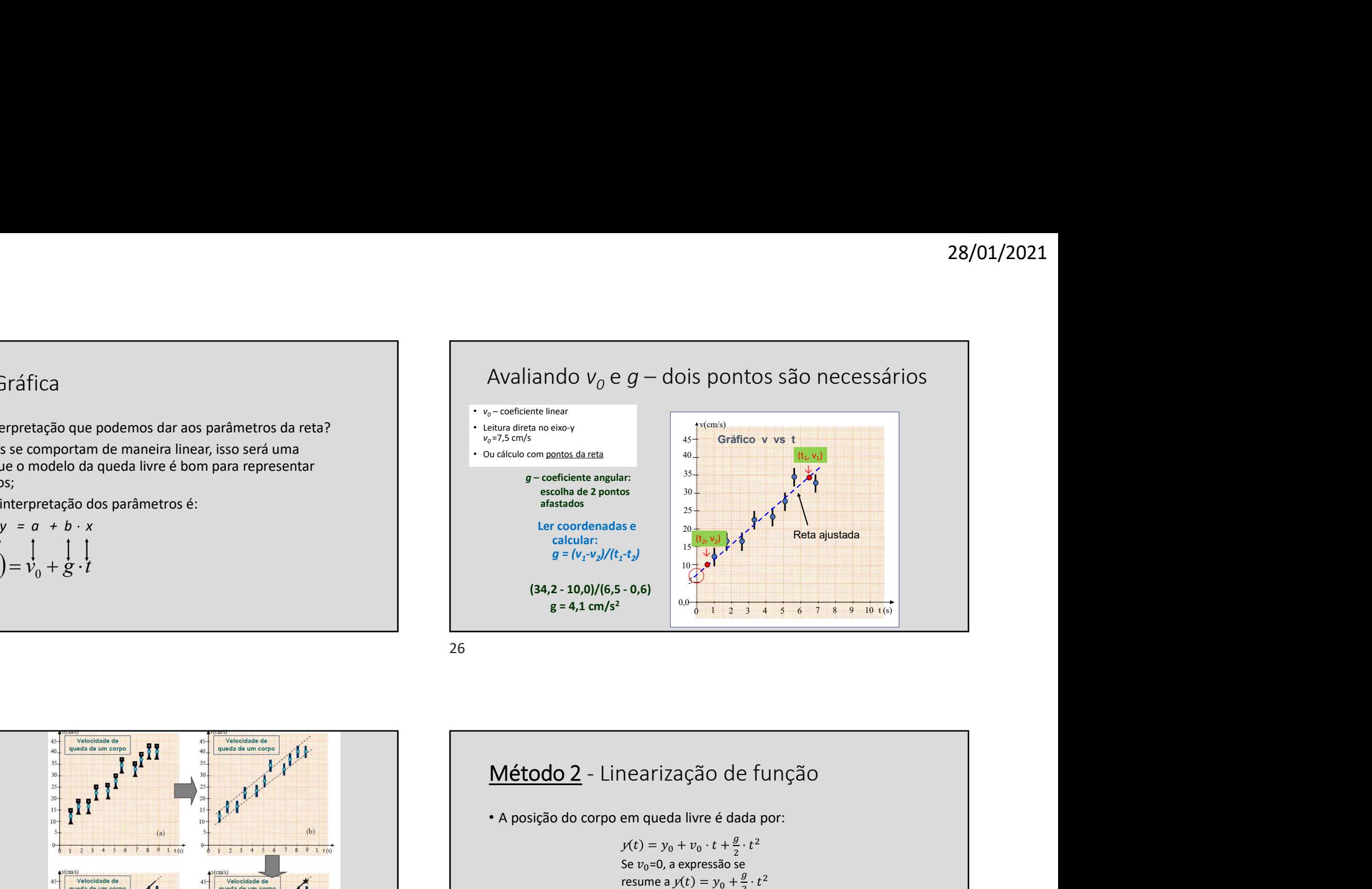

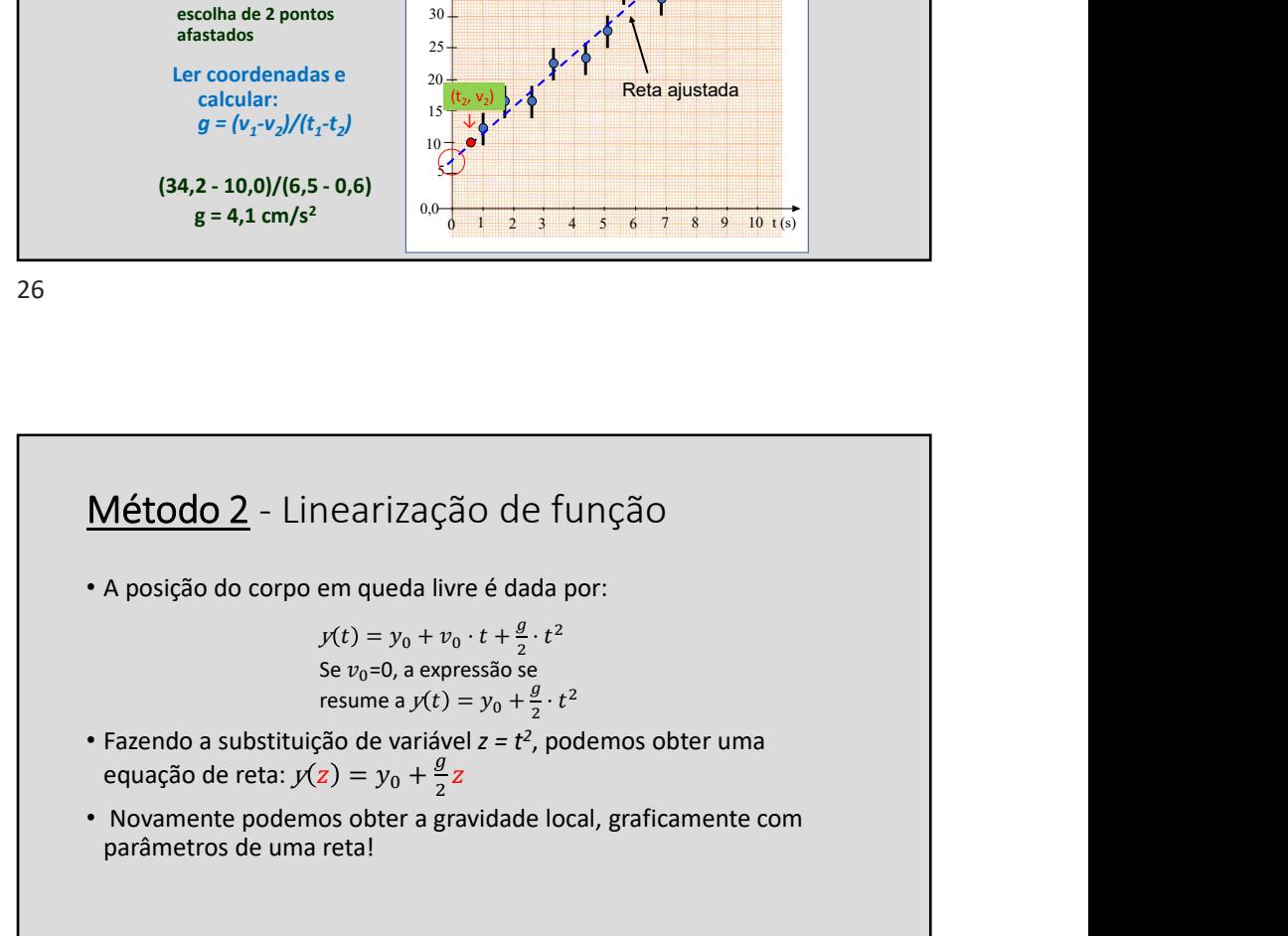

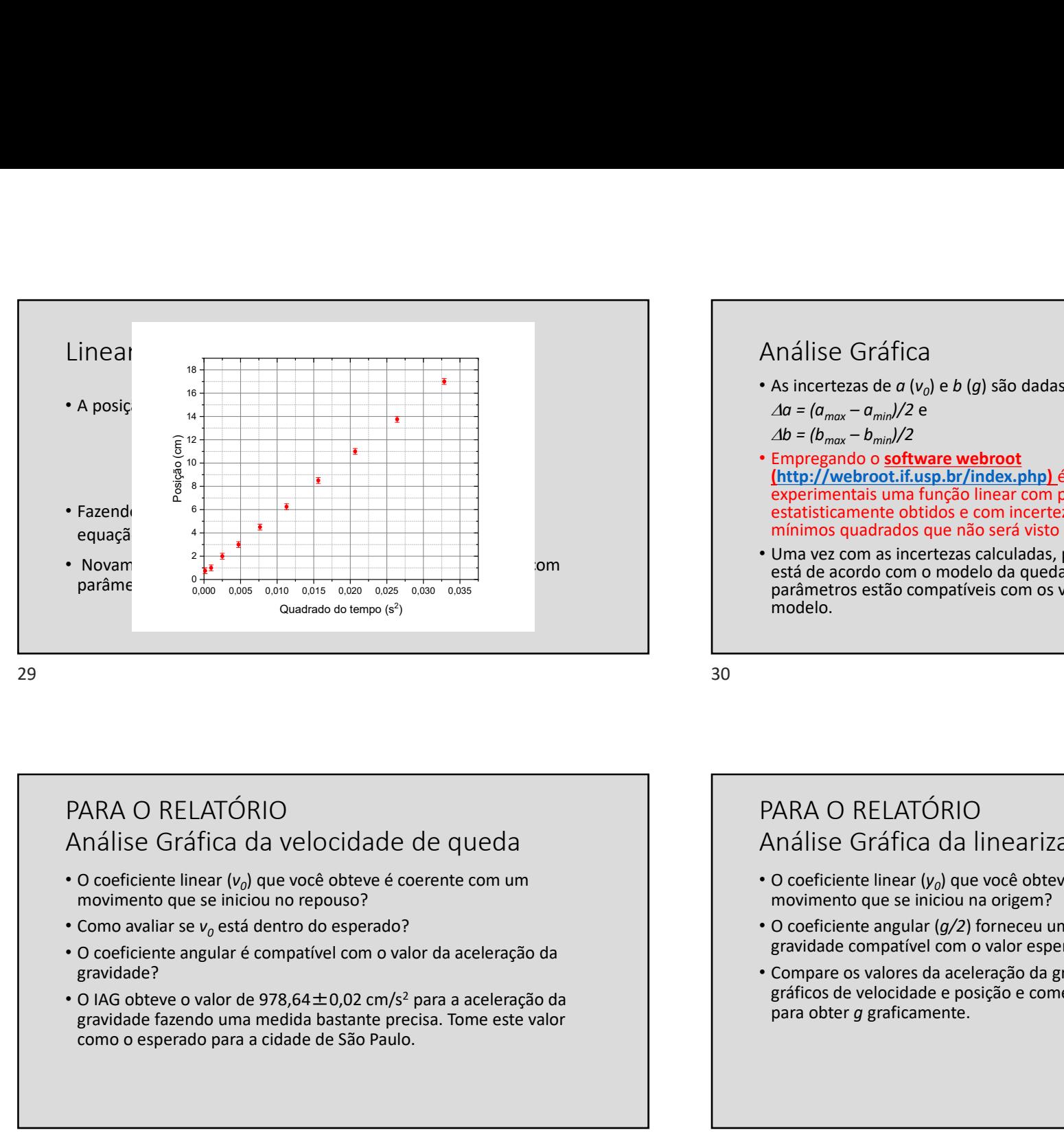

#### Análise Gráfica

- As incertezas de  $a(v_0)$  e b (g) são dadas por:
	-
	-
- 28/01/2021<br>
Análise Gráfica<br>
As incertezas de *a* ( $v_0$ ) e *b* (*g*) são dadas por:<br>  $\Delta b = (b_{max} a_{min})/2$ <br>  $\Delta b = (b_{max} b_{min})/2$ <br>
Empregando o software webroot<br>
(http://webroot.if.usp.br/index.php) é possível ajustar aos dado 28/01/2021<br>
Análise Gráfica<br>
As incertezas de *a* ( $v_0$ ) e *b* (*g*) são dadas por:<br>  $\Delta b = (b_{max} - a_{min})/2$ <br>  $\Delta b = (b_{max} - b_{min})/2$ <br>  $\Delta b = (b_{max} - b_{min})/2$ <br>
Empregando o software webroot<br>
(http://webroot.if.usp.br/index.php) é possí • Empregando o software webroot (http://webroot.if.usp.br/index.php) é possível ajustar aos dados experimentais uma função linear com parâmetros a e b estatisticamente obtidos e com incertezas já atribuídas (método de mínimos quadrados que não será visto nesta disciplina).
- Uma vez com as incertezas calculadas, podemos avaliar se o resultado está de acordo com o modelo da queda livre, isto é, se os valores dos parâmetros estão compatíveis com os valores esperados segundo o modelo.

#### PARA O RELATÓRIO Análise Gráfica da velocidade de queda

- O coeficiente linear ( $v_0$ ) que você obteve é coerente com um movimento que se iniciou no repouso?
- Como avaliar se  $v_0$  está dentro do esperado?
- O coeficiente angular é compatível com o valor da aceleração da gravidade?
- gravidade fazendo uma medida bastante precisa. Tome este valor como o esperado para a cidade de São Paulo.

#### PARA O RELATÓRIO Análise Gráfica da linearização (y versus  $t^2$ ) )

- O coeficiente linear  $(y_0)$  que você obteve é coerente com um movimento que se iniciou na origem?
- O coeficiente angular (g/2) forneceu um valor dada aceleração da gravidade compatível com o valor esperado?
- Compare os valores da aceleração da gravidade que obteve nos gráficos de velocidade e posição e comente sobre os métodos usados para obter g graficamente.

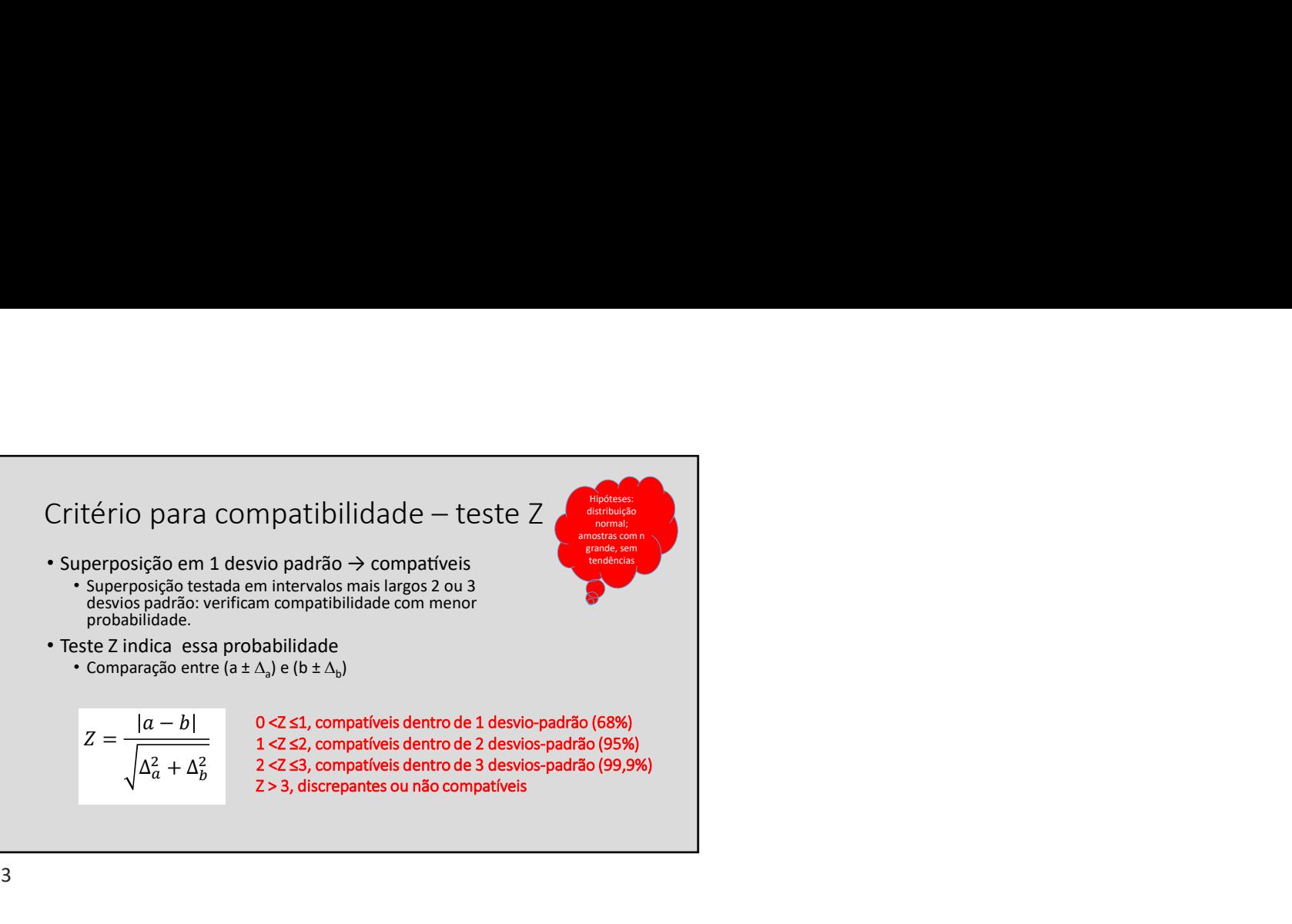